## **QuickBooks Integration**

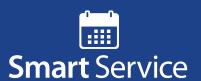

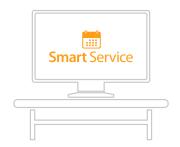

- Adding Smart Service to
  QuickBooks gives you scheduling
  and dispatching capabilities.
- 2 Schedule a job in Smart Service for one of your technicians and...

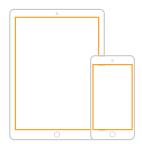

3 ...that job will be sent to their mobile device. The tech can read the details, review customer/ equipment information, and add line items to the work order as needed.

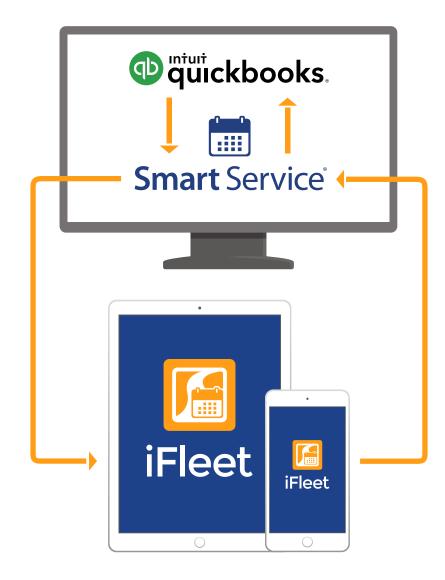

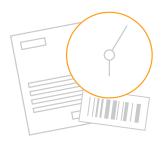

5 The tech's completed paperwork will be received by Smart Service, where it can be posted to QuickBooks and become part of your company's service history.

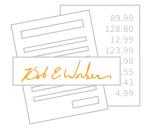

Once the job is done, the tech can collect a signature and file all their paperwork by syncing their device. After that, they're off to the next job!

## Smart Service and iFleet QuickBooks workflow